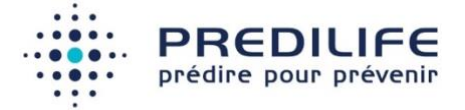

# CardiRisk v1.0

## Manuel d'utilisation

Version 2 (25 september 2023)

CardiRisk **CE** 2021

Fabricant : Société Predilife, Institut Gustave Roussy, 39 rue Camille Desmoulins, 94800 Villejuif

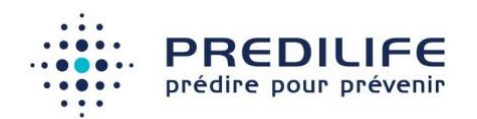

# Table des matières

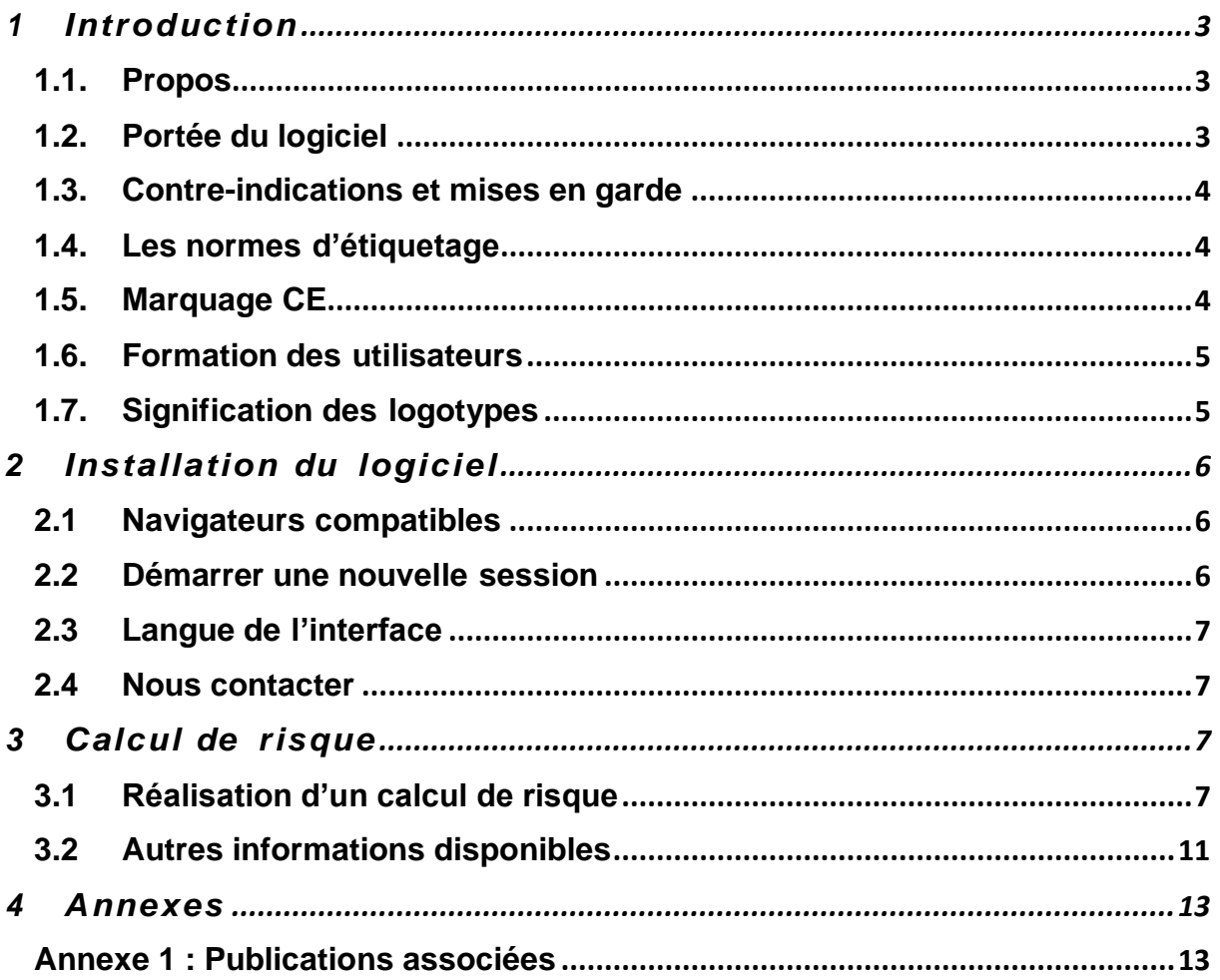

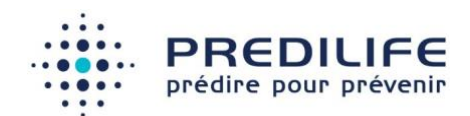

# <span id="page-2-0"></span>**Introduction**

### <span id="page-2-1"></span>1.1. Propos

Le propos de ce document est de donner une description détaillée de l'utilisation du logiciel CardiRisk du point de vue de son flux d'utilisation et de son paramétrage.

### <span id="page-2-2"></span>1.2. Portée du logiciel

Le logiciel de calcul de risque de maladie cardiovasculaire propose, pour les hommes et les femmes de la population générale, une évaluation du risque basée sur les algorithmes de Framingham et de SCORE (Systematic COronary Risk Evaluation).

CardiRisk ne constitue pas une aide à l'interprétation ni au diagnostic, il fournit une information complémentaire pour permettre au médecin d'adapter les examens de dépistage pour chaque patient.

#### **Indication d'utilisation**

Le logiciel CardiRisk évalue le risque instantané d'un homme ou d'une femme de la population générale de développer une maladie cardiovasculaire du type maladie coronarienne, maladie cérébrovasculaire, maladie vasculaire périphérique et insuffisance cardiaque.

Le logiciel CardiRisk est ainsi destiné à fournir des informations sur le risque d'avoir une maladie cardiovasculaire pour un patient.

Le logiciel CardiRisk affiche un résultat en pourcentage indiquant le niveau de risque du patient selon deux méthodes : Framingham et SCORE.

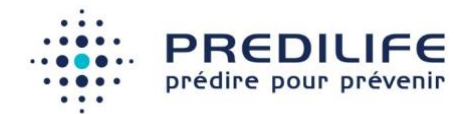

### **Population cible**

Les utilisateurs du logiciel CardiRisk sont des professionnels de la santé ayant des connaissances médicales en matière de risques, de dépistage et de prévention des maladies cardiovasculaires.

La population cible de CardiRisk est constituée des femmes et hommes sans antécédent personnel de maladie cardiovasculaire.

#### **Usage clinique**

Le logiciel CardiRisk ne doit être utilisé que pour des patients sans antécédent personnel de maladie cardiovasculaire.

### <span id="page-3-0"></span>1.3. Contre-indications et mises en garde

CardiRisk est un logiciel qui n'expose pas l'utilisateur ou le patient à un danger immédiat : il peut être utilisé aussi souvent et aussi longtemps que nécessaire, à n'importe quel moment et réglable par l'utilisateur.

Le logiciel peut être utilisé uniquement sur des patients âgés de 30 à 74 ans.

### <span id="page-3-1"></span>1.4. Les normes d'étiquetage

Attention : Ce dispositif médical, est un produit de santé, qui porte, au titre de la réglementation le marquage CE depuis 2021.

### <span id="page-3-2"></span>1.5. Marquage CE

Le logiciel CardiRisk a obtenu le marquage CE en 2021.

CardiRisk est un dispositif médical de classe 1 fabriqué par Predilife. Il est destiné à l'estimation du risque de maladie cardiovasculaire. Le logiciel CardiRisk n'est pas un logiciel de diagnostic.

CardiRisk a été vérifié et validé selon le processus de tests logiciel de l'entreprise et selon la norme EN 62304. Une analyse des risques conforme à la norme EN ISO

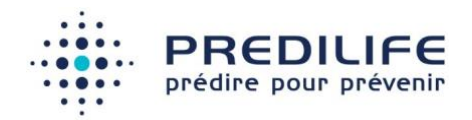

14971 a été fournie. Les tests du logiciel comprenaient les tests unitaires et les tests d'intégration.

### <span id="page-4-0"></span>1.6. Formation des utilisateurs

Les utilisateurs du logiciel CardiRisk doivent impérativement avoir suivi une formation. Si cette formation n'a pas été dispensée à la personne chargée d'utiliser le logiciel, merci de nous contacter (voir partie "nous contacter").

### <span id="page-4-1"></span>1.7. Signification des logotypes

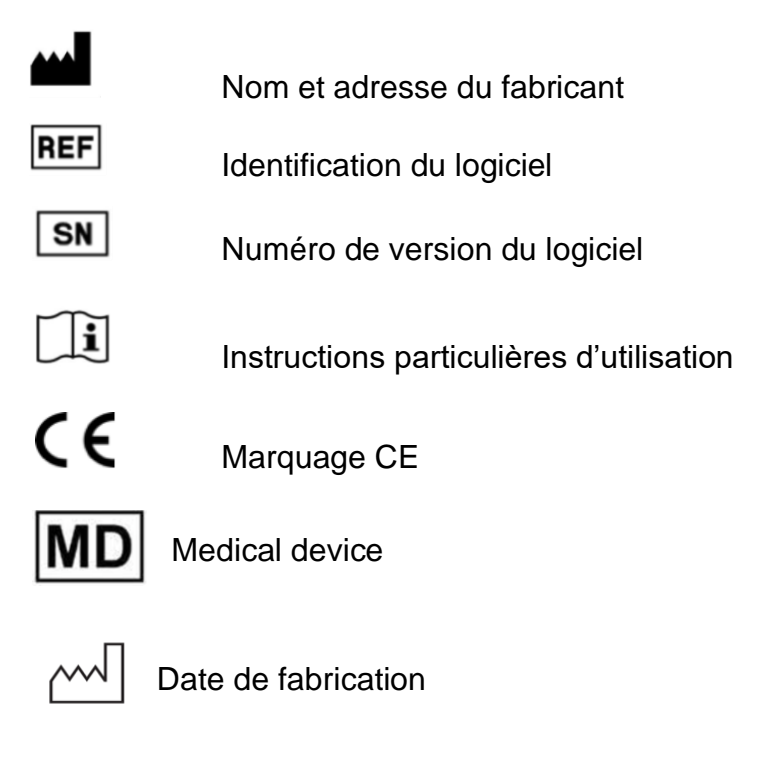

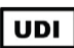

Unique device identification

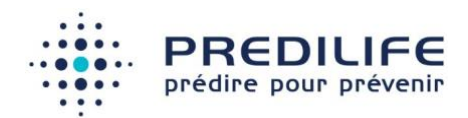

# <span id="page-5-0"></span>2 Installation du logiciel

### <span id="page-5-1"></span>2.1 Navigateurs compatibles

Le logiciel fonctionne en mode client-serveur. Pour utiliser le logiciel et ouvrir l'interface sur le poste utilisateur, il est possible d'utiliser un navigateur internet compatible Windows (XP, 7, 8 ou 10) ou OS X 10.9 à 11.6 :

- Mozilla Firefox, versions 32 et plus
- Google Chrome, versions 33 et plus
- Microsoft Internet Explorer version11 et plus
- Microsoft Edge
- Apple Safari 11 et plus

Par ailleurs, le logiciel CardiRisk peut également être utilisé sous la forme d'un logiciel intégré dans un autre logiciel qui affichera les différentes pages comme dans un navigateur internet classique. C'est l'intégrateur qui se charge de suivre la compatibilité de son logiciel avec les pages affichées par CardiRisk.

### <span id="page-5-2"></span>2.2 Démarrer une nouvelle session

Le navigateur par défaut doit s'ouvrir et l'interface du logiciel est affichée à l'écran.

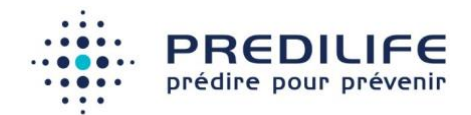

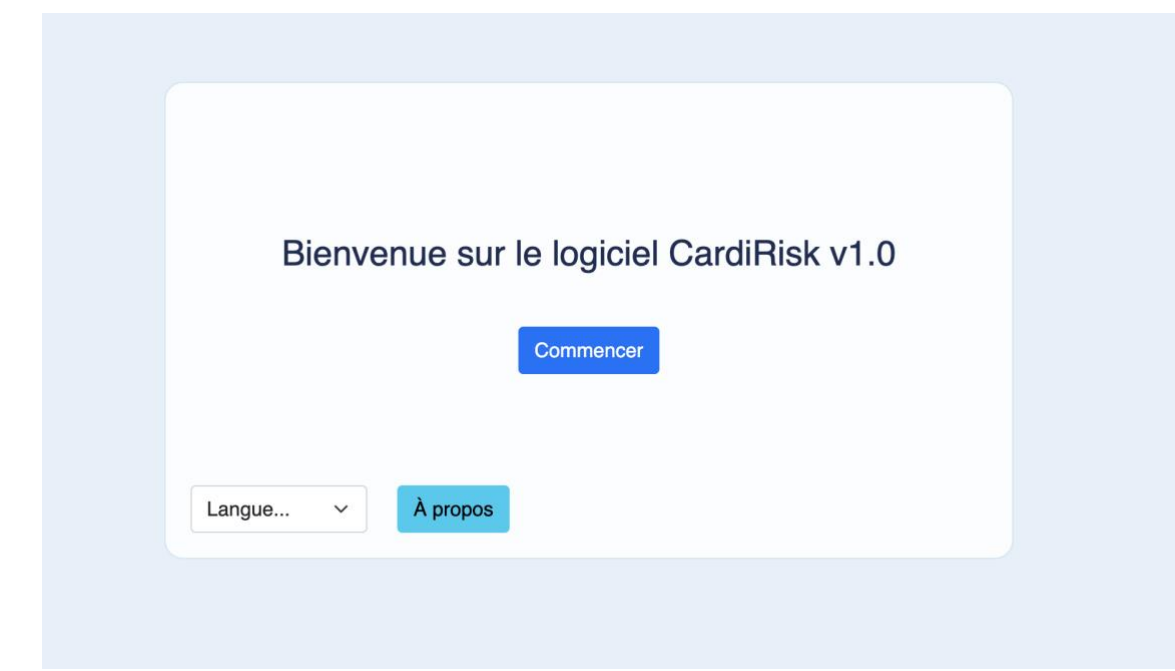

### <span id="page-6-0"></span>2.3 Langue de l'interface

Il est possible de modifier la langue utilisée en accédant aux paramètres via le menu de langues.

Le changement de la langue de l'interface n'influe pas sur l'estimation du risque de maladie cardiovasculaire. Cette modification est enregistrée par le navigateur.

### <span id="page-6-1"></span>2.4 Nous contacter

Il est possible de contacter le fabricant à l'adresse [support@predilife.com.](mailto:support@predilife.com)

# <span id="page-6-2"></span> $3\,$  Calcul de risque

## <span id="page-6-3"></span>3.1 Réalisation d'un calcul de risque

Le logiciel CardiRisk estime le risque de maladie cardiovasculaire pour un homme ou une femme sans antécédent personnel de maladie cardiovasculaire, à partir des critères suivant :

- Sexe du patient
- Âge du patient (année)

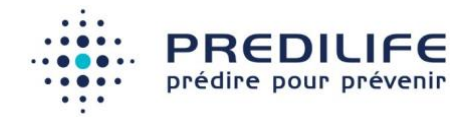

- Pression artérielle systolique (mmHG)
- Statut tabagique (fumeur oui/non)
- Traitement en cours pour la tension (oui/non)
- Poids (kg)
- Taille (cm)
- Antécédent personnel de diabète (oui/non)
- Niveau de cholestérol total LDL et HDL (mg/dl)

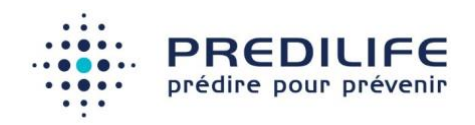

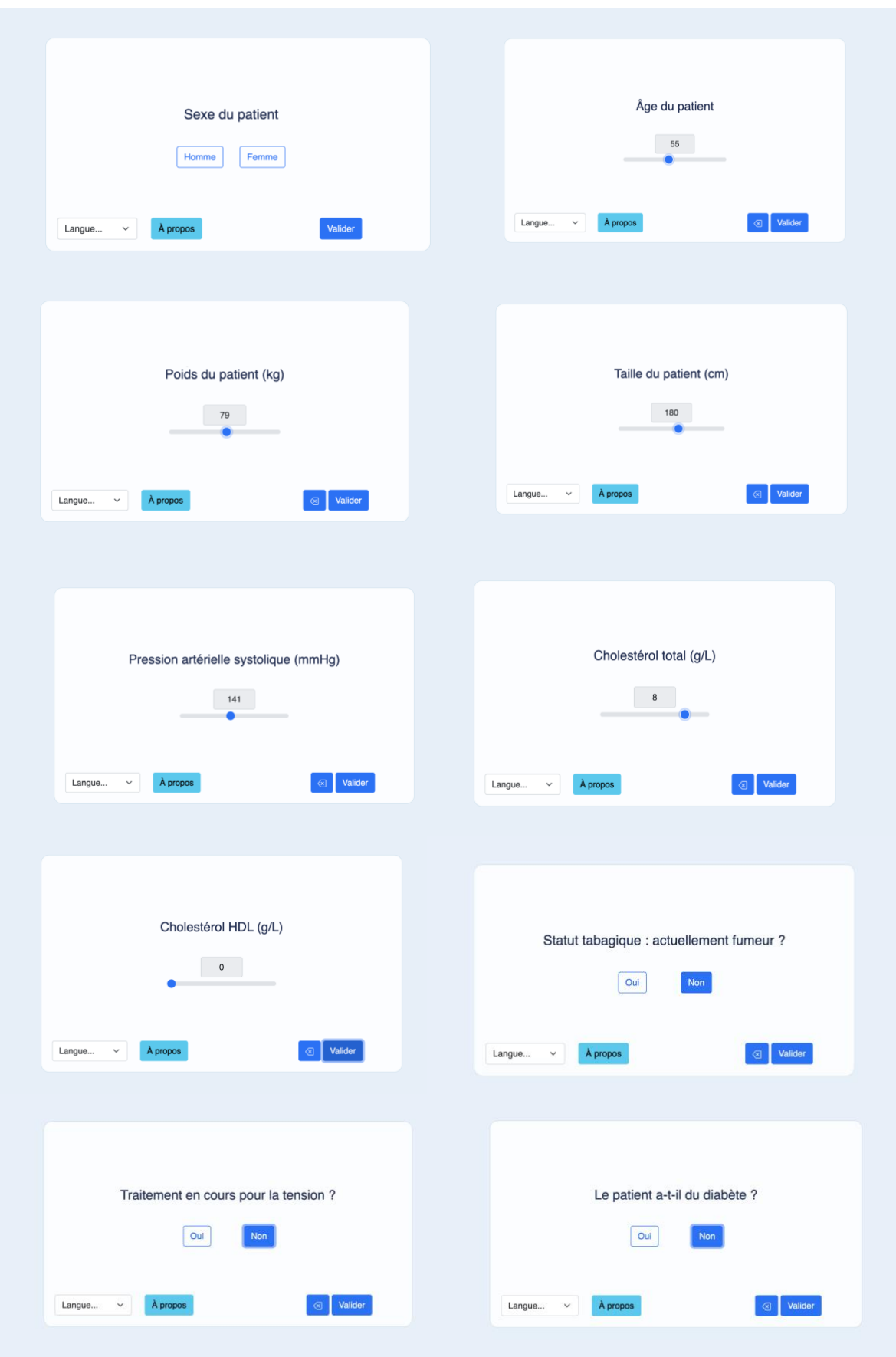

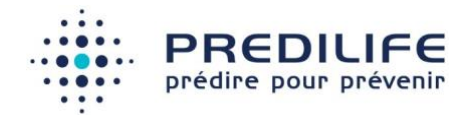

Après avoir complété ces informations, le risque de maladie cardiovasculaire du patient est évalué, après validation des informations. Le résultat est affiché sur l'écran suivant :

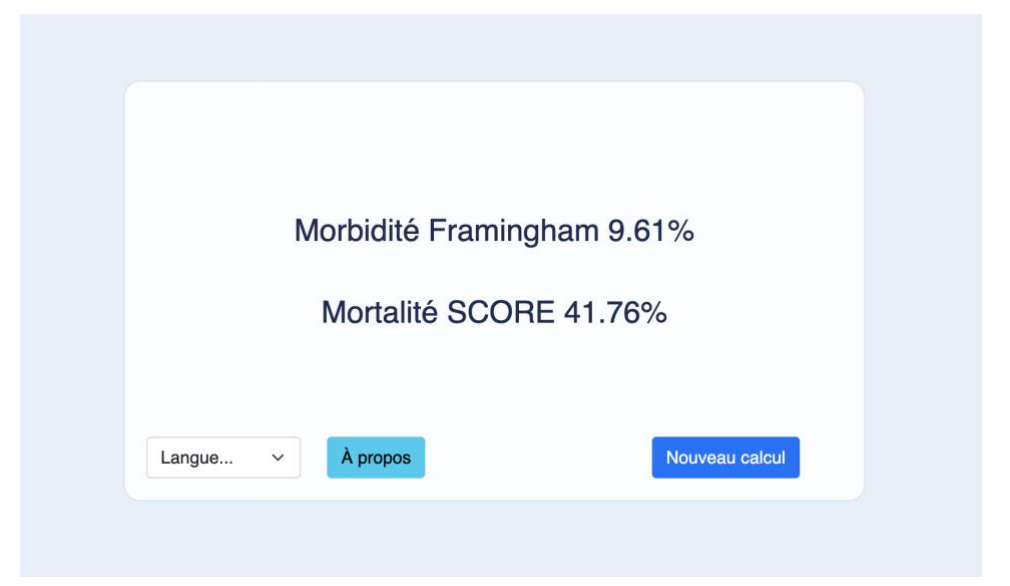

**Une formation sur l'utilisation du logiciel CardiRisk est requise pour éviter les erreurs de remplissage du questionnaire.**

#### **Méthode d'estimation du risque de maladie cardiovasculaire:**

L'estimation du risque CardiRisk est basée sur les méthodes de Framingham et de SCORE détaillés dans les publications scientifiques de (D'agostino 2008) et (Conroy 2003). Ils produisent chacun une analyse multivariée sous la forme d'un modèle de Cox ou de Weibull afin d'attribuer des poids à chacun des facteurs du risque dans le calcul de la probabilité de maladie cardiovasculaire.

#### **Résumé des résultats cliniques (voir Annexe 1 : Publications associées)**

La capacité prédictive du score en terme de discrimination est exprimée sous la forme d'une mesure d'AUC, l'aire sous la courbe de la fonction d'efficacité du récepteur qui permet de mesurer la capacité du score à attribuer un risque élevé aux patients effectivement atteint d'une maladie cardiovasculaire.

Dans l'analyse de (D'agostino 2008), l'AUC est de 0,763 (intervalle de confiance à 95 % de [0,746 ; 0,780]) sur une base de données comprenant 8491 personnes. Dans

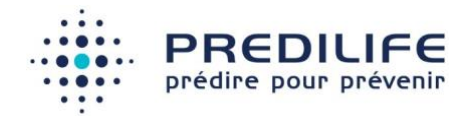

l'analyse de (Conroy 2003), les AUC varient de 0,70 à 0,84 selon la région européenne considérée pour calculer la performance.

## <span id="page-10-0"></span>3.2 Autres informations disponibles

À partir du bouton "À Propos", il est possible d'accéder :

- Au présent manuel utilisateur.
- À la publication de référence
- Au formulaire de signalement et réclamation

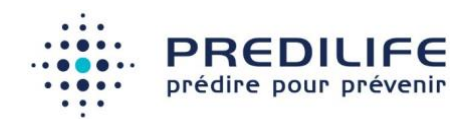

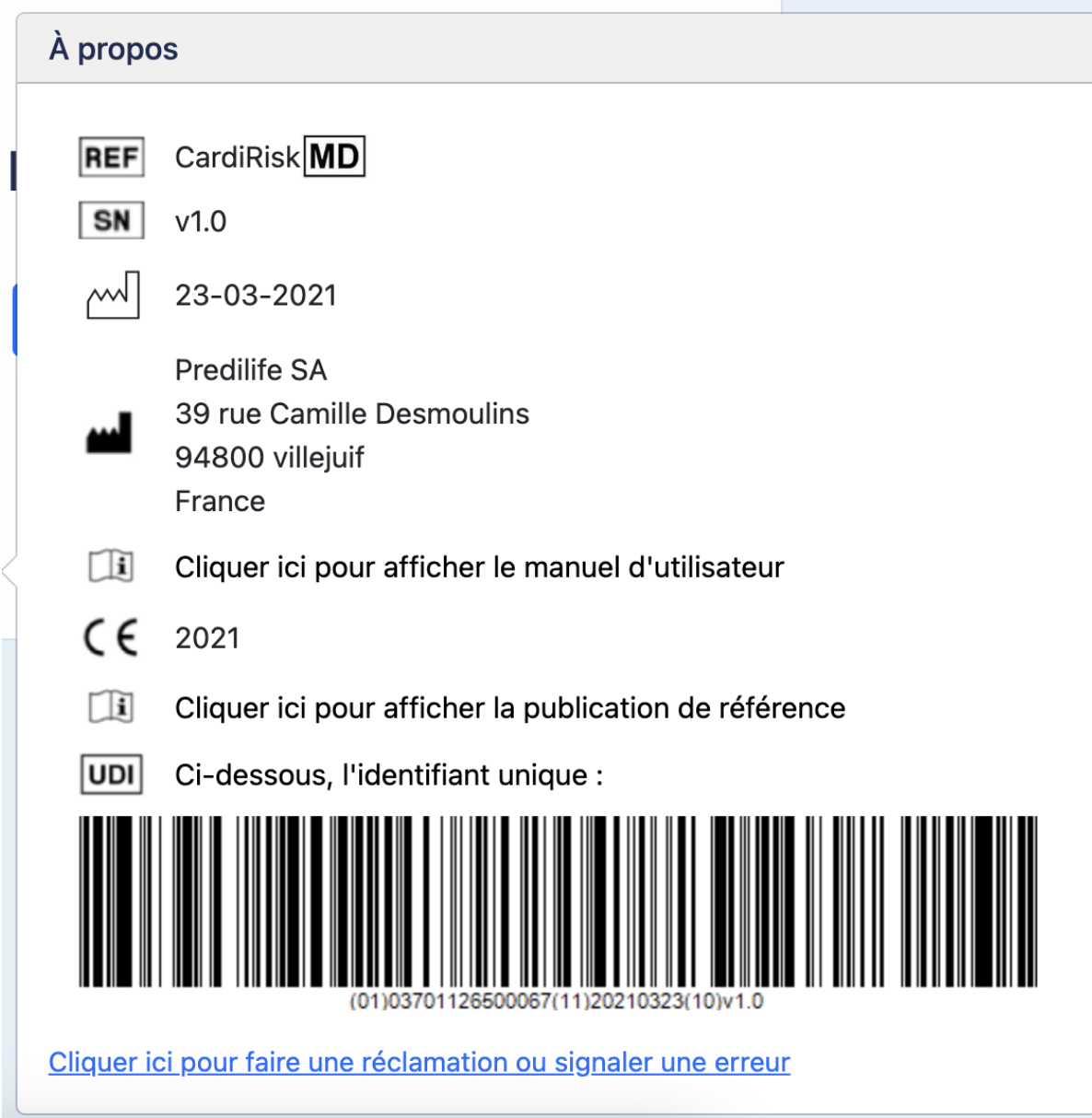

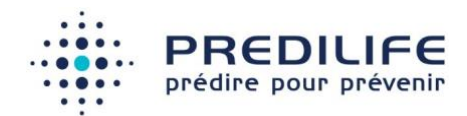

# <span id="page-12-0"></span>4 Annexes

## <span id="page-12-1"></span>Annexe 1 : Publications associées

### **Publications scientifiques :**

- (D'agostino 2008) D'Agostino RB Sr, Vasan RS, Pencina MJ, Wolf PA, Cobain M, Massaro JM, Kannel WB. General cardiovascular risk profile for use in primary care: the Framingham Heart Study. Circulation. 2008 Feb 12;117(6):743-53. doi: 10.1161/CIRCULATIONAHA.107.699579. Epub 2008 Jan 22. PMID: 18212285.
- (Conroy 2003) Conroy RM, Pyörälä K, Fitzgerald AP, Sans S, Menotti A, De Backer G, De Bacquer D, Ducimetière P, Jousilahti P, Keil U, Njølstad I, Oganov RG, Thomsen T, Tunstall-Pedoe H, Tverdal A, Wedel H, Whincup P, Wilhelmsen L, Graham IM; SCORE project group. Estimation of ten-year risk of fatal cardiovascular disease in Europe: the SCORE project. Eur Heart J. 2003 Jun;24(11):987-1003. doi: 10.1016/s0195-668x(03)00114-3. PMID: 12788299.